https://www.100test.com/kao\_ti2020/455/2021\_2022\_\_E5\_9B\_BD\_ E9\_99\_85\_E5\_B7\_A5\_E7\_c59\_455100.htm

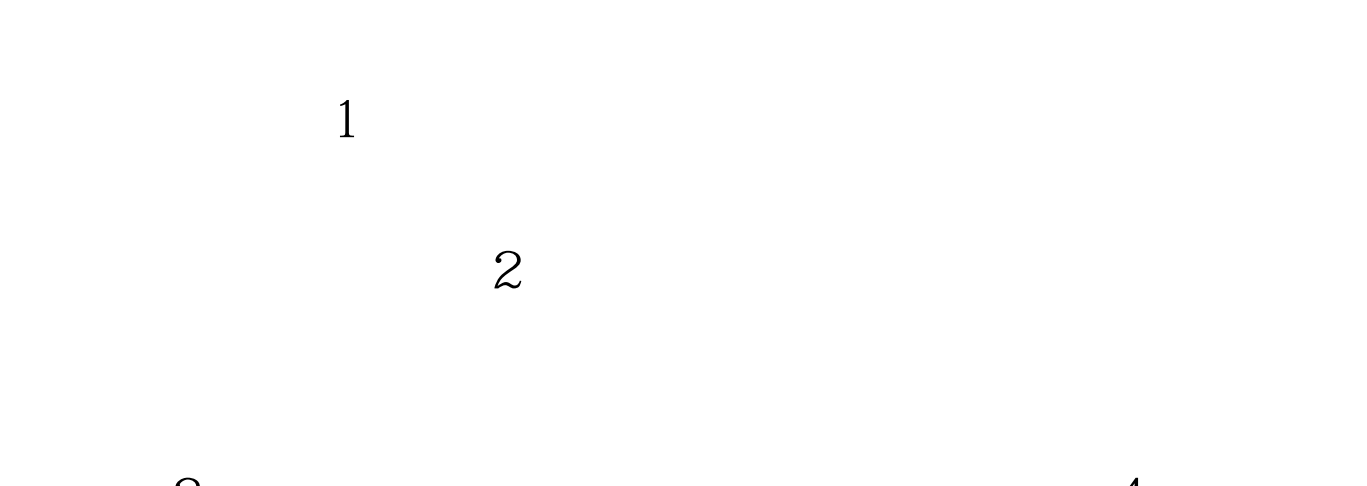

 $3\frac{4}{\pi}$ 

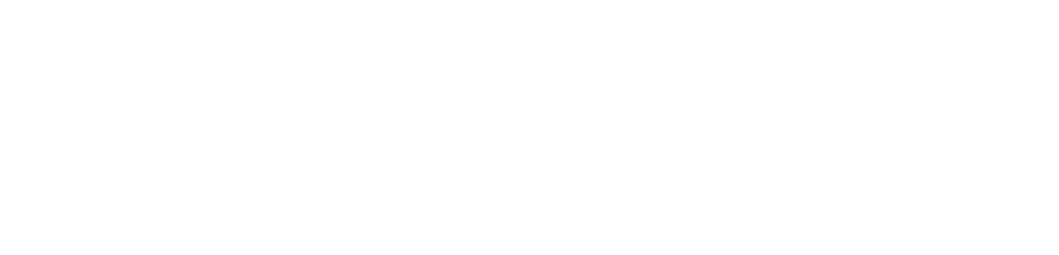

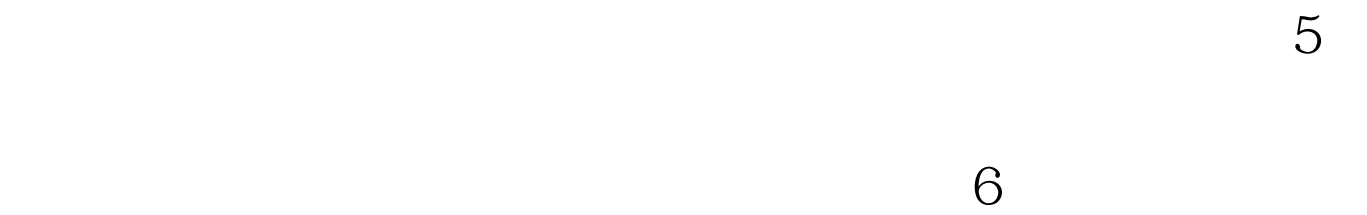

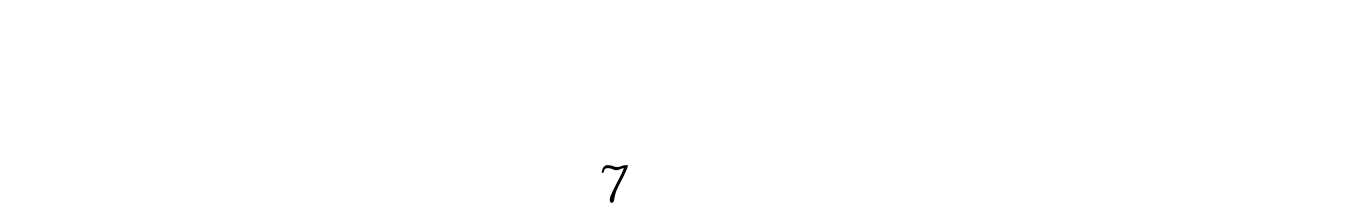

 $8<sub>3</sub>$ 

 $9<sub>1</sub>$  $\mathbf 1$  $\frac{1}{2}$  $\overline{2}$  $100T$ est

## www.100test.com